## **Distribution EOLE - Tâche #17894**

Scénario # 18373 (Terminé (Sprint)): Traitement express MEN (1-3)

# **Si un service écoute sur le port 8000 (dans mon cas salt) l'option -i n'est pas pris en compte dans Maj-Auto**

15/11/2016 16:54 - Emmanuel GARETTE

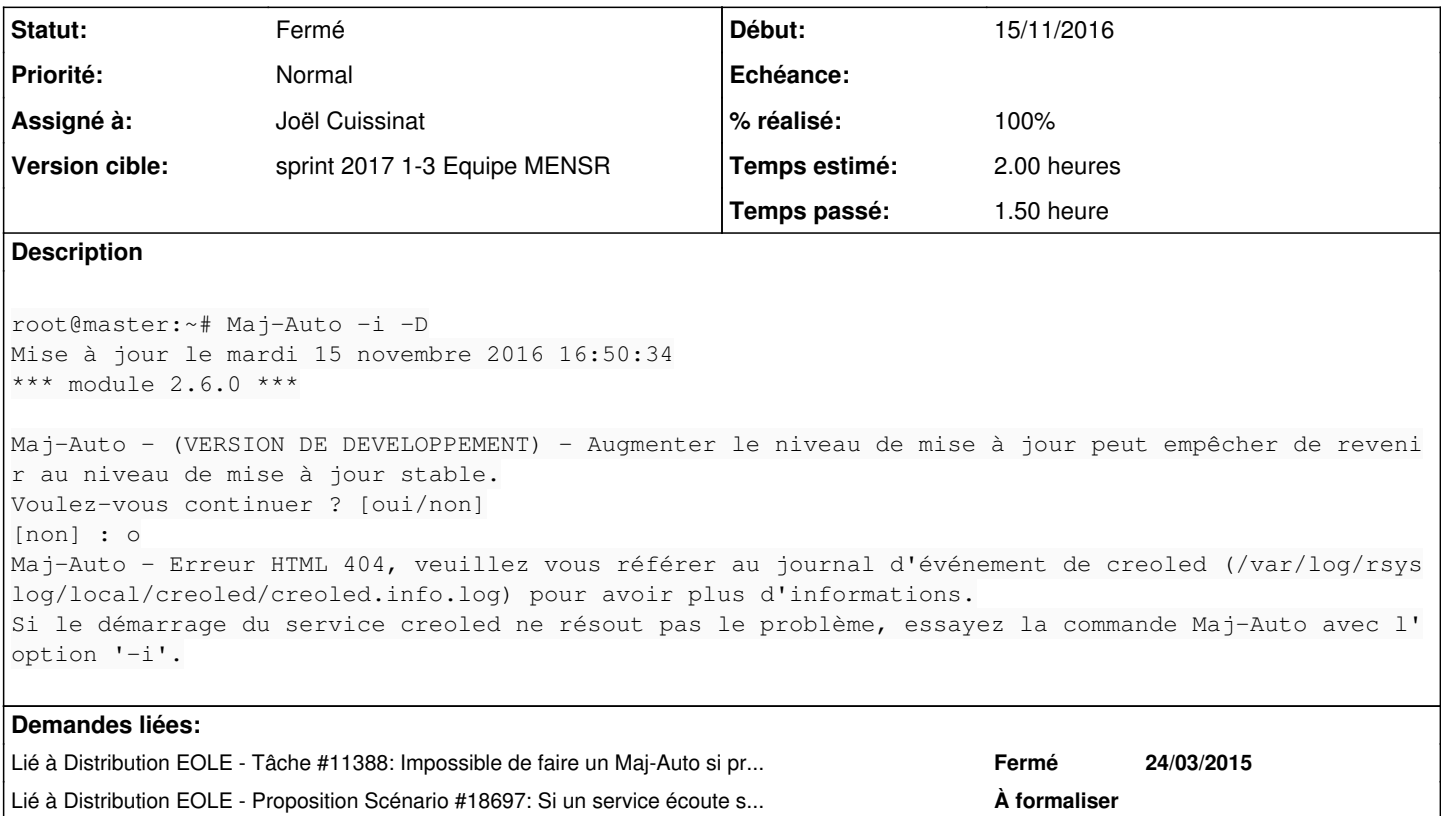

## **Révisions associées**

**Révision f07c2737 - 15/12/2016 16:07 - Joël Cuissinat**

Gestion de l'exception CreoleClientError et factorisation

Ref: #17894 @1h

### **Historique**

## **#1 - 15/12/2016 15:50 - Joël Cuissinat**

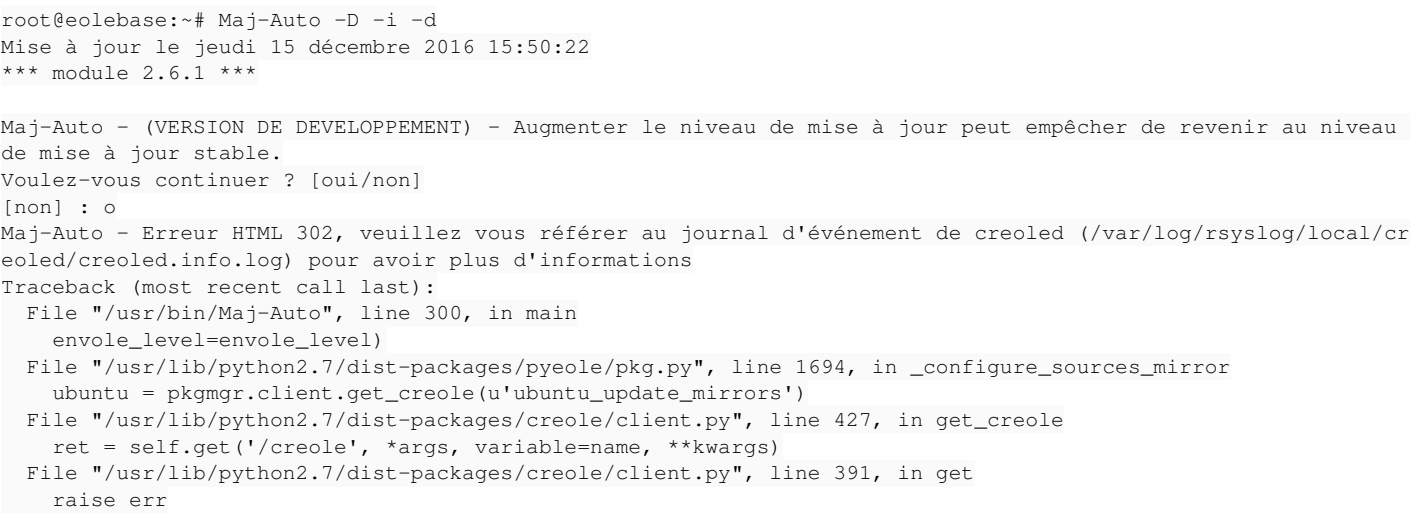

=> il manque des **CreoleClientError** dans certains try/except :)

## **#2 - 15/12/2016 15:54 - Joël Cuissinat**

- *Assigné à mis à Joël Cuissinat*
- *Temps estimé mis à 2.00 h*
- *Tâche parente mis à #18372*

#### **#3 - 15/12/2016 16:09 - Joël Cuissinat**

- *Statut changé de Nouveau à Résolu*
- *% réalisé changé de 0 à 100*
- *Restant à faire (heures) mis à 0.25*

## **#4 - 15/12/2016 16:11 - Joël Cuissinat**

*- Lié à Tâche #11388: Impossible de faire un Maj-Auto si problème de config.eol ajouté*

#### **#5 - 15/12/2016 16:13 - Joël Cuissinat**

NB : j'ai commité pour 2.6.1, je ne suis pas sûr qu'un backport soit impératif.

#### **#6 - 02/01/2017 11:15 - Daniel Dehennin**

J'ai installé un service et l'ai fait écouter sur le port 8000 :

```
root@scribe:~# Maj-Auto -D -i
Mise à jour le lundi 02 janvier 2017 11:12:16
Traceback (most recent call last):
  File "/usr/bin/Maj-Auto", line 437, in <module>
        main()
    File "/usr/bin/Maj-Auto", line 415, in main
        report(1, normalize(err))
    File "/usr/lib/python2.7/dist-packages/pyeole/pkg.py", line 493, in report
    msg = _{(u'Error updating : {0})'). format (errmsg)
UnicodeDecodeError: 'utf8' codec can't decode byte 0xff in position 29: invalid start byte
```
Je ne vois pas comment tester cette demande.

#### **#7 - 02/01/2017 15:17 - Benjamin Bohard**

J'ai tenté de reproduire l'erreur sans succès en arrêtant creoled puis en créant un objet socket.socket() associé à l'adresse 127.0.0.1:8000. Si l'objet écoute sur le port, Maj-Auto -D -i tombe dans le timeout. Si il n'écoute pas (simple association), le Maj-Auto s'effectue bien, que l'erreur CreoleClientError soit interceptée ou non (mise en commentaire dans le code pour essayer de reproduire.

#### **#8 - 17/01/2017 11:45 - Joël Cuissinat**

*- Tâche parente changé de #18372 à #18373*

## **#9 - 17/01/2017 12:07 - Joël Cuissinat**

*- Restant à faire (heures) changé de 0.25 à 0.0*

Pour ma part, j'estime que la demande initiale est bien résolue, j'en ouvre un nouvelle pour cas du service salt-master qui renvoie du binaire...

#### **#10 - 17/01/2017 12:17 - Joël Cuissinat**

*- Statut changé de Résolu à Fermé*

#### **#11 - 17/01/2017 12:25 - Joël Cuissinat**

*- Lié à Proposition Scénario #18697: Si un service écoute sur le port 8000 et envoie des données binaires, les clients Creole plantent ajouté*